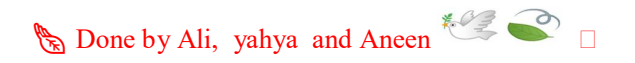

# Quiz (CS001) NO.2

- 1. Windows OS is developed by? Microsoft
- 2. Which of the following is NOT usually handled by the operating system? Publishing web pages
- 3. RAM is an example of storage **Temporary**
- 4. Introduces new features to make an OS improvement is called Upgrade
- 5. Which of an utility software that help you to look for a file? File finder SUD
- 6. Which of the following indicates that the computer can accept input from the keyboard and display information in the monitor? GUI screen @azizhelp\_seu

@azizhelp s

7. Ability to share files across operating systems cross platform compatibility

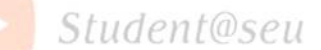

- 8. The time it takes a storage device to locate stored data and make it available for processing is called? **@azizhelps** processing is called? Access time
- 9. Program that copies a file onto another medium is called ? Backup utility
- 10.A drive has no moving parts. solid state

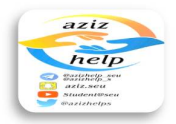

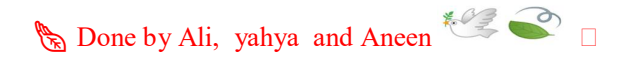

11.Which kind of computer operating system usually requires the least amount of user interaction? Real time systems

ò

- 12.Utility that looks for errors in magnetic media Disk scanner
- 13.Which of the following is NOT an optical disc format? .Read-erasable (RE)
- 14. Which of an OS allow many end users to use one large computer? Multi users system
- 15. Power is shut off to non-essential components Sleep mode
- 16.It is battery-powered memory chip on the motherboard that stores information about the computer components. **CMOS**
- 17.Accessing data from the hard drive to send to the CPU is faster than accessing data from RAM @azizhelp\_seu False @azizhelp\_s
- 18. Which of these is an example of optical storage media ? DVD Student@seu
- 19.A (n) \_\_\_\_\_\_\_\_\_ is a nontext element or object that can be added to a document All of the above
- 20.A utility program that makes copies of files to be used in case the originals are lost or damaged : Backup and Restore

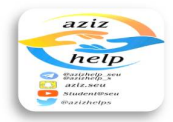

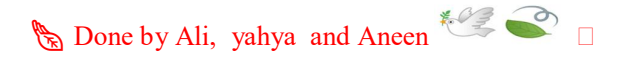

- 21.Which of the following is NOT a type of the optical media ? eSata
- 22.Also known as NIC, this adapter card is used to connect a computer to a (n) Network
- 23.The contents of the hard drive get erased every time the computer gets turned off. False
- 24. Graphics that typically appear as black and white boxes that automatically link mobile devices. 27.IZ **QR**
- 25. The ability to switch between different application stored in memory is called Multitasking
- 26.Having parts of files stored on different areas of a disk or hard drive File fragmentation
- 27.At what point in the boot process can users be asked their user name and password At login account

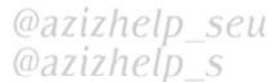

- 28. Tool in optical drive that reads information. Laser sensor aziz.seu
- 29. Examples of an operating system: dent@seu All answers are correct @azizhelps
- 30.Which type of CD can be used to erase and rerecord information on the disk? CD-RW
- 31.Which of an OS allow the one computer to perform several job Single user/ multitasking system

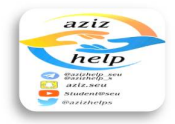

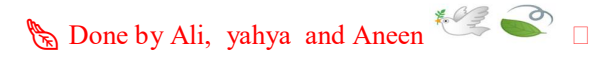

- 32.In mode, data from RAM is saved to the hard disk and then power is shut down Hibernate
- 33.What type of media are used in a computer hard drive Magnetic
- 34. External drives can be connected using  $a(n)$  port. USB
- 35.If you do not need a program anymore, you can \_\_\_\_\_\_\_\_\_ Uninstall
- 36. Computers need only one type of memory: False
- 37. **allows networked computers to access storage devices linked to** the network. Enterprise storage system

ö

38.………………uses the internet and central remote server to host data and applications

Cloud computing

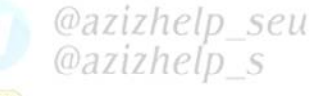

- 39. One way to reduce the impact of data loss is……..  $\frac{1}{1}$ Backup
- Student@seu 40.Number of bits per second at which data is moved from a storage device to RAM Transfer rate @azizhelps
- 41.An area on a computer screen where you perform work is called Desktop
- 42.Which of the following statements about CDs and DVDs is FALSE They are best used for short-term storage

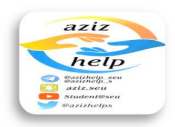

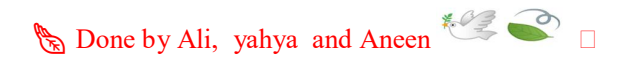

- 43.COMS is stand for ………….. Complementary Metal-Oxide Semiconductor
- 44.The computer uses ………………. As the working storage area RAM
- 45.Change the display on the desktop is called……. Screen saver
- 46.Capable of detecting compatible device Plug and play azız
- 47. In Microsoft Office, the window provides commands on........... Ribbon
- 48. Fix problems to make an OS improvement is called.......... Update
- 49.How Many layers of material makes up an optical disk Three
- 50.Where are the instructions stored that the computer need when it starts up? ROM @azizhelp s
- 51.File can be grouped together into………… Folders Student@seu
- 52.Which of the following is NOT an optical storage device? Flash drive
- 53.Series of test run during the boot process POST

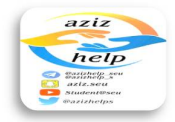

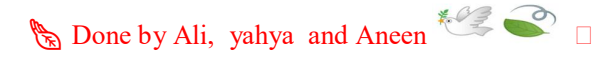

- 54.Which operating system is fond most often on large business and scientific computer UNIX
- 55.Which of the following is portable storage device? Flash drive
- 56.How do optical discs store data? A laser burns tiny pits onto platter
- 57. The ...............has the largest capacity of storage devices Hard Drive
- 58. It is designed to damage or disable your computer system or data Malware
- 59.One of the disks in a hard drive Platter
- 60.The main storage location a computer is called Root directory
- **61.allow many end users to use one large computer** Multi users system
- 62. Which of the following is NOT an optical disc format?<br>Read-erasable  $(RF)$ Read-erasable (RE)

aziz.seu

- @azizhelps 63.Shortcut command that appears anywhere in window Pop up menu
- 64.Which of the following is key part of a graphical user interface? Icons

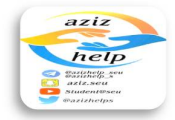

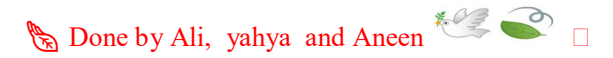

- 65.Which optical disc has the greatest storage capacity? Blu-ray
- 66.Mac OS X is developed by Apple in……….. 1984
- 67.A computer users the ………………. To store programs and data when it is turned off Hard disk
- 68. Program the copies a file onto another medium is called…………..<br>Backup utility Backup utility
- 69.Which of an OS let one end user do one task at a time Single user/ single task system
- 70.In………mode, data from RAM is saved to the hard disk and then power is shut down helj Hibernate
- 71.Standby power option is also called…… Sleep mode

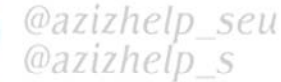

Student@seu

@azizhelps

- 72.Picture that represent something on a computer is called \_\_\_\_\_ Icon
- 73.Type of an OS: RTOS

74.\_\_\_\_\_\_\_\_\_\_usually have the largest storage capacity of any storage device inside the computer. Hard drive

75.The BIOS is stored \_\_\_\_\_\_\_\_\_ On a ROM chip

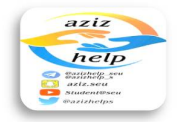

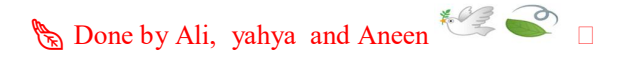

- 76.Which of an OS allow many end users to use one large computer Multi users system
- 77.The area that holds all the startup instructions the computer needs to start is the

ROM

 $\frac{1}{2}$ 

- 78. The allows you to record data over existing data on a CD CD-RW
- 79. When physical storage is pooled from multiple network storage devices into what seems to be one single storage devices, it is called Virtualization
- 80. The main storage locations in a computer is called Root directory
- 81. Files can be grouped together into Folders
- 82. The computer uses as the working storage area RAM

@azizhelp\_seu @azizhelp s

83. Subsets is the loss of information resulting from the gradual wearing down of a storage medium aziz.seu Data decay

Student@seu

- 84.A DVD stores information magnetically on a disc False **@azizhelps**
- 85.Data on a standard CD is recorded \_\_\_\_\_\_\_\_\_ A pits or lands into the CD
- 86.Changes the display on the desktop is called \_\_\_\_\_ Screen saver

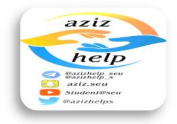

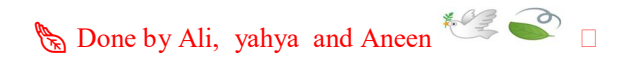

- 87.Series of tests run during the boot process POST
- 88. The means that stored information is usable and available in the location in which you expect to find it Data integrity
- 89.Frame that display a document or file Window
- 90.Which of the following is a portable storage device? Flash drive
- 91. is the abbreviation for the place in the computer where the programs and data the computer is currently using are temporarily stored. RAM

ò

- 92.Two or four letters that identify a file's format File extension
- 93. Bios stands for Basic input/output system
- @azizhelp\_seu @azizhelp s
- 94.SSDs are classified as what type of storage Nonvolatile

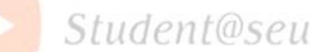

- 95.Program that controls input/output devices is called \_\_\_\_\_ **@azizhelps** Driver utility
- 96.The person who responsible for maintaining the computer system and user accounts. System administrator
- 97.\_\_\_\_\_\_\_ stores data in images called hologram on optical cubes the size of sugar cubes.

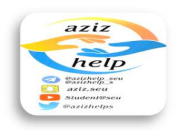

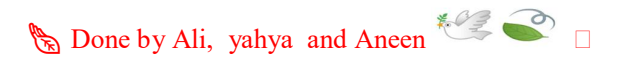

# **HDSS**

- 98.Save information on a storage media Write
- 99. uses the Internet and central remote server to host data and applications Cloud computing
- 100. Computer systems always include devices for permanent storage of instructions and data ò Secondary storage azız
- 101. Reduce file size without harming data File compression utility
- 102. On screen tools that let you use the computer Program
- 103. To start the computer and load operating system Boot
- 104. **\_\_\_\_\_\_\_\_** allows networked computers to access storage devices Enterprise storage system @azizhelp s
- 105. \_\_\_\_\_\_\_\_\_\_ uses electronic memory and has no motors or moving parts. Solid-state drive Student@seu
- 106. Which of these is considered permanent storage? ROM
- 107. Before you can use a program, you must \_\_\_\_\_ **Install**
- 108. RAM enables the computer's CPU to hold information, even when it gets Turned off

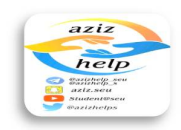

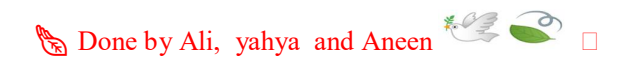

False

109. A computer uses the to store program and data when it is turned off. Hard disk

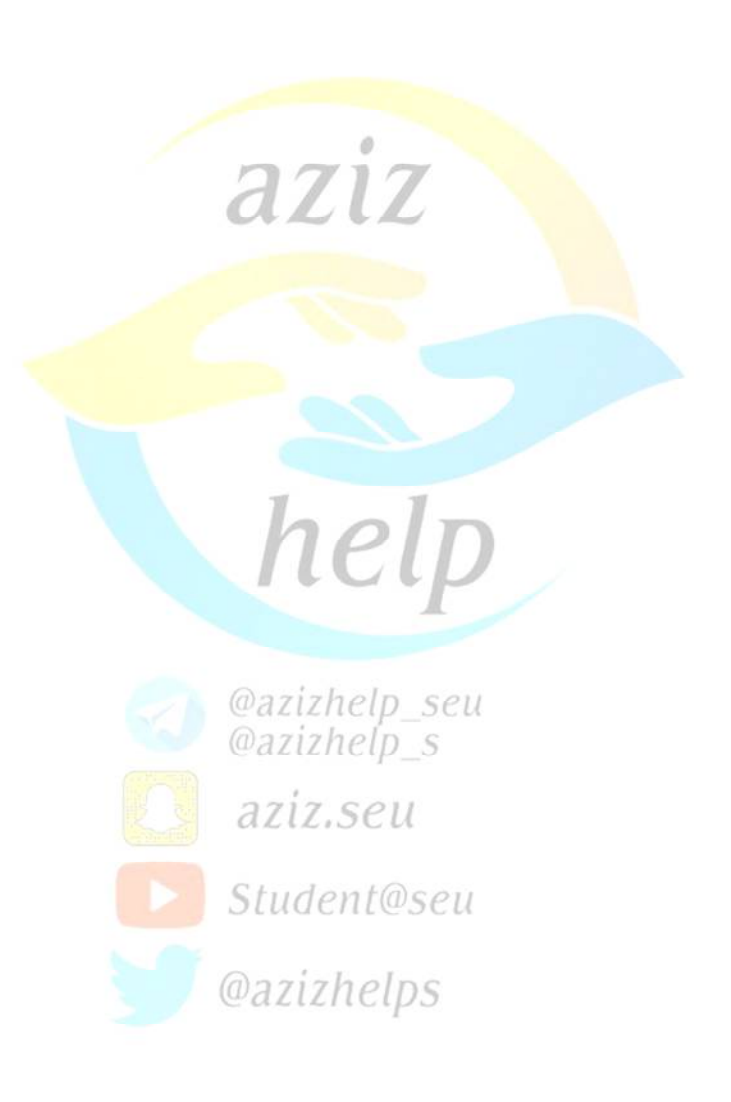

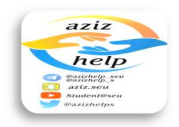

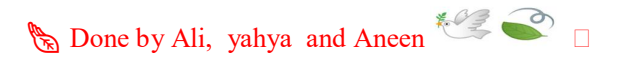

# Quiz (CS001) NO.2

- 1. Windows OS is developed by?
	- a. Microsoft
	- b. Apple
	- c. Google
	- d. None of all answers

# 2. Which of the following is NOT usually handled by the operating system?

ò

- a. Managing Programs
- b. Dealing with I/O Devices
- c. Interacting with the user
- d. Publishing web pages

# 3. RAM is an example of storage

- a. Permanent.
- b. Mobile
- c. Temporary
- d. Nonvolaitle

# 4. Introduces new features to make an OS improvement is called\_\_\_\_\_\_\_\_\_

- a. Reinstall
- b. Update
- c. Download
- d. Upgrade

@azizhelp\_seu<br>@azizhelp\_s

# 5. Which of utility software that's help you to look for a file?

a. File finder

b. Compression

- Student@seu
- c. Backup
- d. File Management
- @azizhelps
- 6. Which of the following indicates that the computer can accept input from the keyboard and display information in the monitor?

Bios Screen BOS Screen GUI screen POST Screen

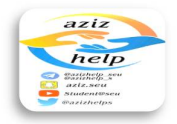

- 7. Ability to share files across operating systems
	- a. Cross platform compatibility
	- b. GUI
	- c. POST
	- d. None of all answers
- 8. The time it takes a storage device to locate stored data and make it available for processing is called?

 $\ddot{\circ}$ 

- a. Speed Time
- b. Access time
- c. Storage time
- d. Processing speed
- 9. Program that copies a file onto another medium is called?
	- a. Compression
	- b. Backup utility
	- c. Driver utility
	- d. Antivirus utility

### 10.A drive has no moving parts.

- a. Blu-Ray
- b. Solid state
- c. Compact disk
- d. Hard disk

# **@azizhelp** seu

# 11.Which kind of computer operating system usually requires the least amount of user interaction?

- a. Multi users systems azız.seu
- b. Single user/multi-tasking System
- c. Real time systems
- c. Real time systems<br>d. Single user/single task system  $n \log e u$

# @azizhelps

# 12.Utility that looks for errors in magnetic media

- a. Disk folder
- b. Disk driver
- c. Disk software
- d. Disk scanner

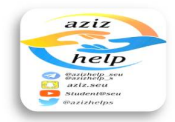

13.Which of the following is NOT an optical disc format?

- a. Rewritable (RW)
- b. Recordable (R)
- c. Read-only (ROM)
- d. Read-erasable (RE)

# 14.Which of an OS allow many end users to use one large computer?

- a. Multi users system
- b. Single user system
- c. Multi folders system
- d. None of all answers

15.Power is shut off to non-essential components

- a. Sleep mode
- b. Hibernate
- c. Start mode
- d. Lunch mode

16.It is battery-powered memory chip on the motherboard that stores information about the computer components.

ò

- a. COM
- b. BIOS
- c. CMOS
- d. BOOT

help

- 17.Accessing data from the hard drive to send to the CPU is faster than accessing data from RAM
	- True False

aziz.seu

@azizhelps

# Student@seu

18.Which of these is an example of optical storage media ?

- a. DVD
- b. Thump drive
- c. SSD
- d. A flash memory card

# $19.A(n)$  is a nontext element or object that can be added to a document

- a. Illustration
- b. Picture
- c. Drawing
- d. All of the above

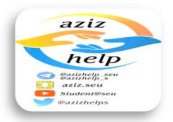

20.A utility program that makes copies of files to be used in case the originals are lost or damaged :

- a. Backup and Restore
- b. Desk Defragmenter
- c. Backup and restore
- d. Disk Cleanup

# 21.Which of the following is NOT a type of the optical media?

- a. DVD RW
- b. DVD RW
- c. eSata
- d. DVD RW

22.Also known as NIC, this adapter card is used to connect a computer to a (n)

ò

- a. AIA
- b. Expansion
- c. Graphic
- d. Network

#### 23.The contents of the hard drive get erased every time the computer gets turned off. True

uey

False

### 24.Graphics that typically appear as black and white boxes that automatically link mobile devices.

aziz.seu

- a. QR Codes
- b. Vector
- $\frac{C}{\omega}$ azizhelp s
- c. Flash
- d. Animation
- Student@seu

# 25.The ability to switch between different application stored in memory is called

- a. Operational Interference
- b. Programming
- c. Diversion
- d. Multitasking

# 26.Having parts of files stored on different areas of a disk or hard drive

- a. File fragmentation
- b. File
- c. File folder
- d. File frequently

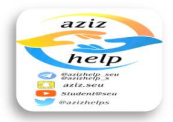

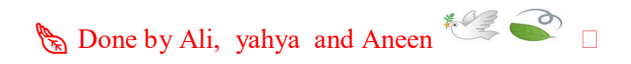

27.At what point in the boot process can users be asked their user name and password

- a. At control panel
- b. At login account
- c. At screen saver
- d. At desktop screen

#### 28.Tool in optical drive that reads information.

- a. Laser sensor
- b. Head
- c. Pit

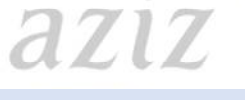

ò

# 29.Examples of an operating system:

- a. Microsoft windows
- b. Macintosh
- c. UNIX
- d. All answers are correct

30.Which type of CD can be used to erase and rerecord information on the disk?

- a. CD-W
- b. CD-RW
- c. CD-R
- d. CD-ROM

# @azizhelp\_seu @azizhelp s

# 31.Which of an OS allow the one computer to perform several job

- a. Single user / single task system
- b. Multiple user / Multitasking system
- c. Single user/ multitasking system
- d. Multiple user/ single task system

# @azizhelps

32.In mode, data from RAM is saved to the hard disk and then power

# is shut down

- a. Hibernate
- b. Shut down
- c. Screen saver
- d. Restart

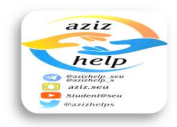

33.What type of media are used in a computer hard drive

- a. Magnetic
- b. Optical
- c. Solid state
- d. photo

 $34.$  External drives can be connected using  $a(n)$  port.

- a. USB
- b. PATA
- c. WLAN
- d. SATA

35.If you do not need a program anymore, you can \_\_\_\_\_\_\_\_\_

- a. Uninstall
- b. Download
- c. Uninstall
- d. Install

#### 36.Computers need only one type of memory:

- o True
- o False

### 37. allows networked computers to access storage devices linked to the network.

1el I

ò

a. HDSS

- 
- @azizhelp\_seu b. Cloud
- c. Enterprise storage system  $zizhelp$ <sub>S</sub>
- d. Data integrity
- aziz.seu

#### 38.………………uses the internet and central remote server to host data and applications

- a. Internet
- b. Saver
- **@azizhelps**
- c. Cloud computing
- d. Client

### 39.One way to reduce the impact of data loss is……..

- a. Backup
- b. Data loss
- c. Damage
- d. Install

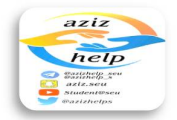

40.Number of bits per second at which data is moved from a storage device to RAM

ò

 $777$ 

- a. Transfer rate
- b. Access time
- c. Speed
- d. Bits

41.An area on a computer screen where you perform work is called

- a. Desktop
- b. Icon
- c. GUI
- d. Interface

#### 42.Which of the following statements about CDs and DVDs is FALSE

- a. They can be purchased blank
- b. They are best used for short-term storage
- c. They use lasers to read and record data
- d. They are optical storage devices

# 43.COMS is stand for …………..

- a. Complementary Metal-Oxide System
- b. Complementary Semiconductor
- c. Complementary Metal-Oxide Semiconductor
- d. Complementary Medium Semiconductor

#### 44.The computer uses ………………. As the working storage area

a. Hard Drive @azizhelp\_s b. RAM c. DVD aziz.seu d. CD Student@seu

# 45.Capable of detecting compatible device.

- a. Plug and play **Callumna**
- b. Flash
- c. Driver
- d. None of all answers

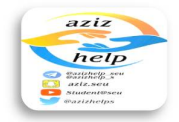

46.In Microsoft Office, the window provides commands on………..

- a. Scroll bar
- b. Taskbar
- c. Ribbon
- d. Toolbar

#### 47.Fix problems to make an OS improvement is called………..

- a. Upgrade
- b. Download
- c. Reinstall
- d. Update

### 48.How Many layers of material makes up an optical disk

- a. Four
- b. Three
- c. One
- d. Two

49.Where are the instructions stored that the computer need when it starts up?

- a. DVD drive
- b. RAM
- c. ROM
- d. Cache memory

# @azizhelp\_seu

ò

# 50.File can be grouped together into…………

- a. Folders
- b. Files
- aziz.seu
- c. Document
- d. None of all answers Student@seu

# 51.Which of the following is NOT an optical storage device? Flash drive Blu-ray

DVD CD

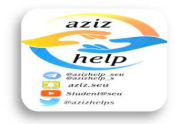

52.Series of test run during the boot process

- a. POST
- b. PST
- c. POS
- d. POT

53.Which operating system is fond most often on large business and scientific computer

 $\ddot{\circ}$ 

- a. Mac
- b. UNIX
- c. Linux
- d. MS Windows

### 54.Which of the following is portable storage device?

- a. CPU
- b. Flash drive
- c. Internal hard drive
- d. motherboard

### 55.How do optical discs store data?

- a. Electronic memory records data on chips
- b. A magnet aligns iron particles on a platter
- c. A laser burns tiny pits onto platter
- d. A digital spectrometer leaves grooves in a platter

# @azizhelp\_seu

56.The ……………has the largest capacity of storage devices

- a. SSD
- b. Hard Drive
- c. CD

# aziz.seu

d. DVD

Student@seu

57.It is designed to damage or disable your computer system or data

- a. Backup
- b. Driver
- c. Malware
- d. Software

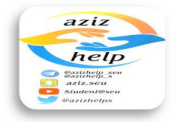

### 58.One of the disks in a hard drive

- a. Platter
- b. Cylinder
- c. Track
- d. Save

### 59.The main storage location a computer is called

- a. Boot directory
- b. Root directory
- c. Root dictionary
- d. Folders

### 60.Which of the following is NOT an optical disc format?

- a. Rewritable (RW)
- b. Recordable (R)
- c. Read-only (ROM)
- d. Read-erasable (RE)

# 61.Shortcut command that appears anywhere in window

- a. Submenu
- b. Pop corn menu
- c. Pop up menu
- d. Pop down menu

# 62.Which of the following is key part of a graphical user interface?

- a. Cursors
- b. Commands
- c. Memory
- @azizhelp seu @azizhelp\_s

help

- d. Icons
- aziz.seu
- 63.Which optical disc has the greatest storage capacity?
	- a. CD-R b. CD-RW
- @azizhelps
- c. Blu-ray
- d. DVD

### 64.Mac OS X is developed by Apple in………..

- a. 1987
- b. 1984
- c. 1985
- d. 1986

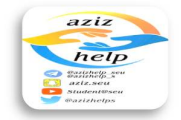

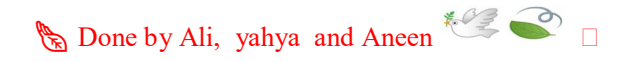

# 65.A computer uses the ………………. To store programs and data when it is turned off

- a. RAM
- b. Hard disk
- c. Primary storage
- d. ROM

66.Program that copies a file onto another medium is called…………..

- a. Compression
- b. Backup utility
- c. Driver utility
- d. Anti Virus utility

### 67.Which of an OS let one end user do one task at a time

- a. Multiple users/ single task system
- b. Multiple users/ multiple tasks system
- c. Single user/ multiple task system
- d. Single user/ single task system

# 68.Standby power option is also called……

Shut down mode Restart mode Start mode Sleep mode

@azizhelp\_seu @azizhelp\_s aziz.seu

# Student@seu

69.Picture that represent something on a computer is called \_\_\_\_\_

Commands Menu Folder Icon

@azizhelps

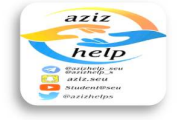

70.Type of an OS:

- a. BOIS
- b. RTOS
- c. POST
- d. Boot

71.\_\_\_\_\_\_\_\_\_\_usually have the largest storage capacity of any storage device inside the computer.

- a. Hard drive
- b. Flash memory cards
- c. DVD drives
- d. Blu-Ray drives

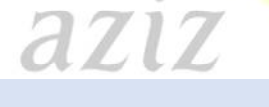

72. The BIOS is stored

- a. On a RAM chip
- b. In the CPU
- c. On a ROM chip
- d. In cache memory

73.The area that holds all the startup instructions the computer needs to start is the

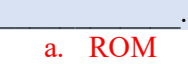

- b. RAM
- c. CPU
- d. USB

# @azizhelp\_seu @azizhelp s

 $\mathbf{ncup}$ 

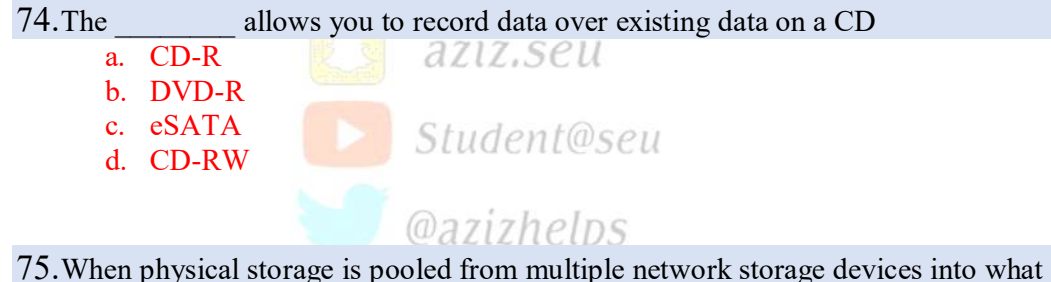

seems to be one single storage devices, it is called

- a. Virtualization
- b. RAID
- c. Cloud
- d. Integrity

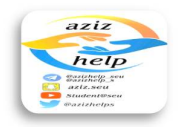

76. is the loss of information resulting from the gradual wearing down of a storage medium

- a. Data decay
- b. Backup
- c. Damage
- d. Break

77.A DVD stores information magnetically on a disc True False

78.Data on a standard CD is recorded \_\_\_\_\_\_\_\_\_ In concentric circles On the protective layer A pits or lands into the CD Magnetically

# 79. Changes the display on the desktop is called

- a. Screen service
- b. Screen mode
- c. Screen saver
- d. Screen

### 80. The means that stored information is usable and available in the location in which you expect to find it

help

- a. Virtualization
- b. Enterprise
- @azizhelp\_s
- c. RAID
	- aziz.seu
- d. Data integrity
- 

Student@seu

# 81. Frame that display a document or file<br>a. Program  $0aZizhelps$

- a. Program
- b. GUI
- c. Window
- d. File

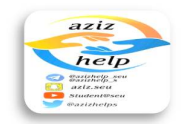

82. is the abbreviation for the place in the computer where the programs and data the computer is currently using are temporarily stored.

ò

- a. ROM
- b. CPU
- c. RAM
- d. USB

# 83.Two or four letters that identify a file's format

- a. File
- b. File folder
- c. File name
- d. File extension

# 84. Bios stands for

- a. Binary input/output system
- b. Basic image operating system
- c. Basic input/output system
- d. Binary image operating system

# 85.SSDs are classified as what type of storage

- a. Nonvolatile
- b. Cache
- c. Volatile
- d. Video

#### marizhotr

aziz.seu

# 86.Program that controls input/output devices is called \_\_\_\_\_

- a. Driver utility
- b. Antivirus utility
- c. Backup utility
- d. Compression utility

# Student@seu

### 87.The person who responsible for maintaining the computer system and user accounts.

- a. System administrator
- b. System person
- c. System man
- d. None of all above

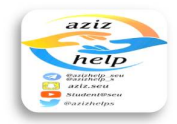

88. stores data in images called hologram on optical cubes the size of sugar cubes.

 $\ddot{\circ}$ 

- a. CMOS
- b. HDSS
- c. BIOS
- d. Optical

#### 89.Save information on a storage media

- a. Write
- b. Read
- c. Transfer
- d. Access

# 90. Computer systems always include devices for permanent storage of

# instructions and data

- a. Flash memory
- b. Secondary storage
- c. Volatile storage
- d. Kernel memory

# 91. Reduce file size without harming data

- a. File management utility
- b. File compression utility
- c. File driver utility
- d. None of all answers

#### mazizholo

# 92. On screen tools that let you use the computer

- a. Program
- b. OS
- c. Utility

### d. Interface

# Student@seu

@azizhelps

aziz.seu

# 93. To start the computer and load operating system

- a. Standby
- b. Boot
- c. Hibernate
- d. Sleep

94. uses electronic memory and has no motors or moving parts.

- a. Digital video disc
- b. Mechanical hard drive
- c. Solid-state drive
- d. Blu-ray disc

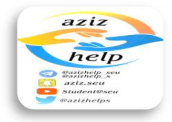

# 95. Which of these is considered permanent storage?

- a. ROM
- b. FireWire 800
- c. CPU
- d. Expansion card

# 96. Before you can use a program, you must \_\_\_\_\_

- a. Install
- b. Reinstall
- c. Uninstall
- d. None of all answers

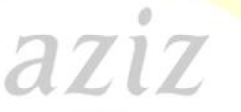

97. RAM enables the computer's CPU to hold information, even when it gets Turned off

- o True
- o False

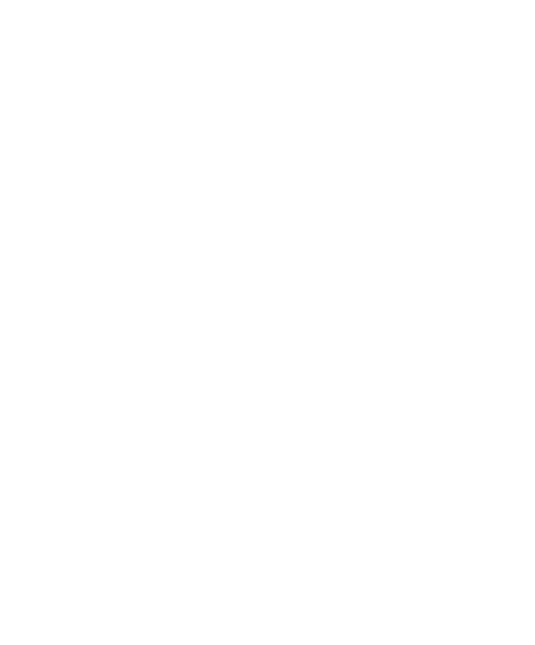

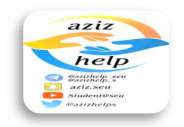